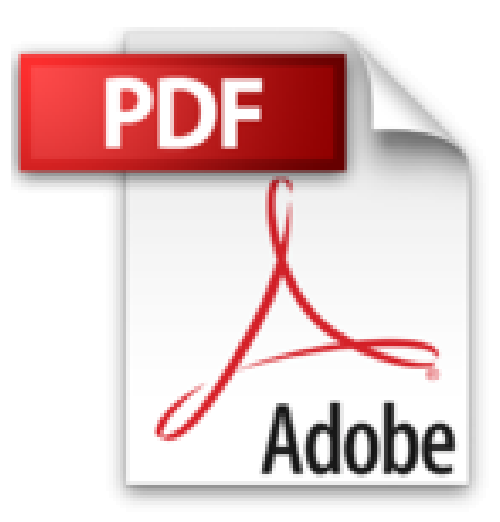

## **Filtrage des images avec Canvas 2D de HTML 5 : Avec Netbeans 8**

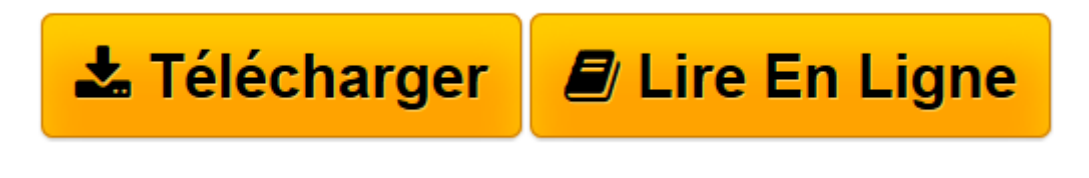

[Click here](http://bookspofr.club/fr/read.php?id=2322015806&src=fbs) if your download doesn"t start automatically

## **Filtrage des images avec Canvas 2D de HTML 5 : Avec Netbeans 8**

Patrice Rey

**Filtrage des images avec Canvas 2D de HTML 5 : Avec Netbeans 8** Patrice Rey

**[Télécharger](http://bookspofr.club/fr/read.php?id=2322015806&src=fbs)** [Filtrage des images avec Canvas 2D de HTML 5 : Ave ...pdf](http://bookspofr.club/fr/read.php?id=2322015806&src=fbs)

**[Lire en ligne](http://bookspofr.club/fr/read.php?id=2322015806&src=fbs)** [Filtrage des images avec Canvas 2D de HTML 5 : A ...pdf](http://bookspofr.club/fr/read.php?id=2322015806&src=fbs)

## **Téléchargez et lisez en ligne Filtrage des images avec Canvas 2D de HTML 5 : Avec Netbeans 8 Patrice Rey**

## 236 pages

Download and Read Online Filtrage des images avec Canvas 2D de HTML 5 : Avec Netbeans 8 Patrice Rey #NB9A0LDZ157

Lire Filtrage des images avec Canvas 2D de HTML 5 : Avec Netbeans 8 par Patrice Rey pour ebook en ligneFiltrage des images avec Canvas 2D de HTML 5 : Avec Netbeans 8 par Patrice Rey Téléchargement gratuit de PDF, livres audio, livres à lire, bons livres à lire, livres bon marché, bons livres, livres en ligne, livres en ligne, revues de livres epub, lecture de livres en ligne, livres à lire en ligne, bibliothèque en ligne, bons livres à lire, PDF Les meilleurs livres à lire, les meilleurs livres pour lire les livres Filtrage des images avec Canvas 2D de HTML 5 : Avec Netbeans 8 par Patrice Rey à lire en ligne.Online Filtrage des images avec Canvas 2D de HTML 5 : Avec Netbeans 8 par Patrice Rey ebook Téléchargement PDFFiltrage des images avec Canvas 2D de HTML 5 : Avec Netbeans 8 par Patrice Rey DocFiltrage des images avec Canvas 2D de HTML 5 : Avec Netbeans 8 par Patrice Rey MobipocketFiltrage des images avec Canvas 2D de HTML 5 : Avec Netbeans 8 par Patrice Rey EPub **NB9A0LDZ157NB9A0LDZ157NB9A0LDZ157**